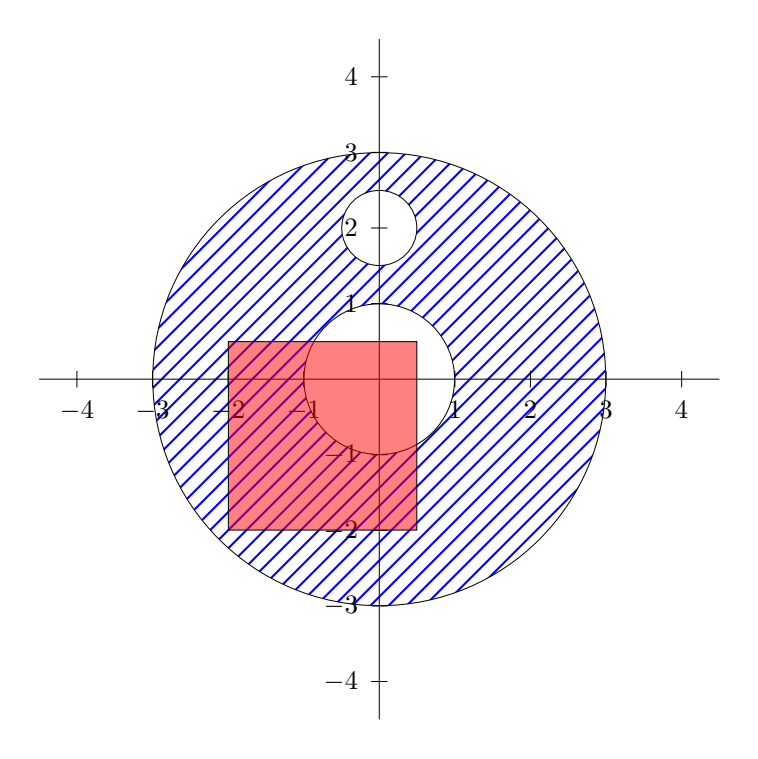

\usepackage{pst-plot} \begin{document}

```
\begin{pspicture}(-4.5,-4.5)(4.5,4.5)
\psset{linecolor=black,linewidth=0.2pt,fillstyle=solid}
\pscircle[fillstyle=hlines,hatchcolor=blue]{3}
\pscircle[fillcolor=white]{1}
\pscircle[fillcolor=white](0,2){0.5}
\psaxes(0,0)(-4.5,-4.5)(4.5,4.5)
\psframe[fillcolor=red,opacity=0.5](-2,-2)(0.5,0.5)
\end{pspicture}
```